1. 下図のように各要素が 1 つの"親"を持ち、階層的に連結されたデータ構造を木(ツリー)構造という。 各要素をノード(節),連結をリンク(エッジ、枝),図では一番上にある親がないノードを根(ルート), 子がないノードを葉(リーフ)という。特に,木構造の中で子の数が2つ以下であるものを2分木と呼ぶ。 下記のプログラムは 2 分木の構造を理解するためのものである。図に示した 2 分木を構築する処理を main メソッドに追加せよ。さらに、全ノードを行きがけ順(先行順),通りがけ順(中間順),帰りがけ順 (後行順)のそれぞれで表示させてみよ(★♪◆のそれぞれの位置で要素を表示させればよい)。

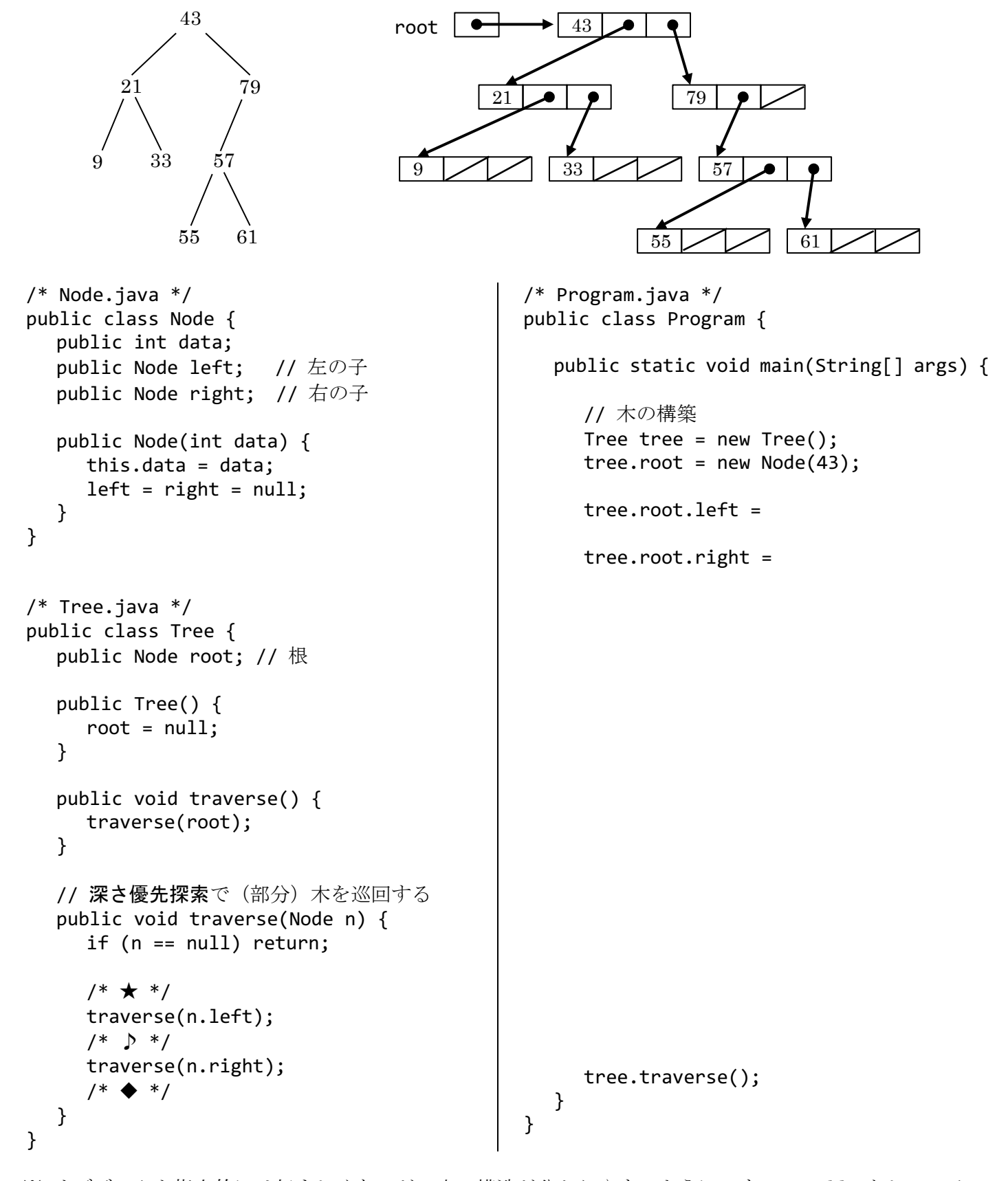

2. 2分探索木は、右図に示すように、その中のどのノードnをとっても、その左 の部分木には n より小さい要素, 右の部分木には n より大きい要素しかない ような 2 分木である。このデータ構造は文字通り探索に適する。実は 1.のプロ グラムの2分木は、2分探索木である。

下記のプログラムは, 1.のプログラムのクラス Tree を拡張し,木から指定 のキーを持つノードを探索するメソッド search を追加したものである(Node クラスは 1.のものをそのまま利用する)。空欄を適切に埋めて探索が行われる ようにし,この探索アルゴリズムの利点を考察せよ。

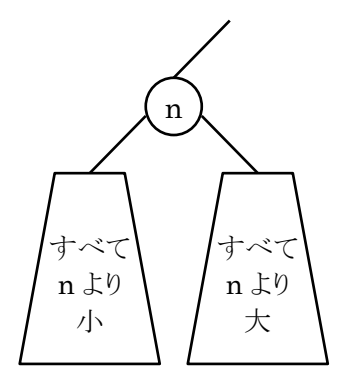

## public class Tree {

```
 /* 1.のクラス Tree に,以下を追加する */
    // 木全体から key を探索する
    public Node search(int key) {
       return search(key, root);
    }
    // ノード n の下の部分木から,再帰的に key を探索する
    public Node search(int key, Node n) {
      if (n == null) return null;
      if (key \langle n.data) {
         return search(key, );
       }
       if (key > n.data) { // 上の if に return があるので else が不要
         return search(key, );
       }
      return // key<n.data でも key>n.data でもないとは?
    }
}
/* 動作を検証するための Program.java */
public class Program {
    public static void main(String[] args) {
       // 木の構築
      Tree tree = new Tree();
       /* ここで 2 分探索木の条件を満たす木を構築する(例えば 1.の木は条件を満たす) */
       // 探索処理
       System.out.print("探索整数 -> ");
       int key = new java.util.Scanner(System.in).nextInt();
       Node found = tree.search(key);
       System.out.println("見つかりま" + (found != null ? "した。" : "せんでした。"));
    }
}
```
3. 2.のプログラムを修正してクラス E を要素とするジェネリッククラス Tree<E>を定義し,文字列を要素と する 2 分探索木を構築して動作を確認せよ。ただし、E が compareTo を持つという条件を示すために Tree<E>の定義の冒頭は下記のように記述する(親がインタフェースでも extends と書くのが決まり)。

public class Tree<E extends Comparable> // より正しくは <E extends Comparable<? super E>>

4. 【発展】子の数に制限がない木構造(多分木)を実現する方法は、いろいろなものがあるが、ここでは各 ノードに「自分の第一子」と「自分の次のきょうだい」へのポインタを持たせる方法を紹介する。この方 式では 1.の 2 分木は左下の図のように表すことができる。あるノードに子ノードがいくつあっても内部 構造では 2 つのポインタで十分なので,これは多分木を 2 分木で表現しているともいえる。

下記のプログラムの空欄を適当に埋めて右下の図の木を構築するプログラムを作成せよ。さらに、完成 した木からノード C を削除する処理も加えよ。その際, C の子は C の親に直接つなげるものとする。

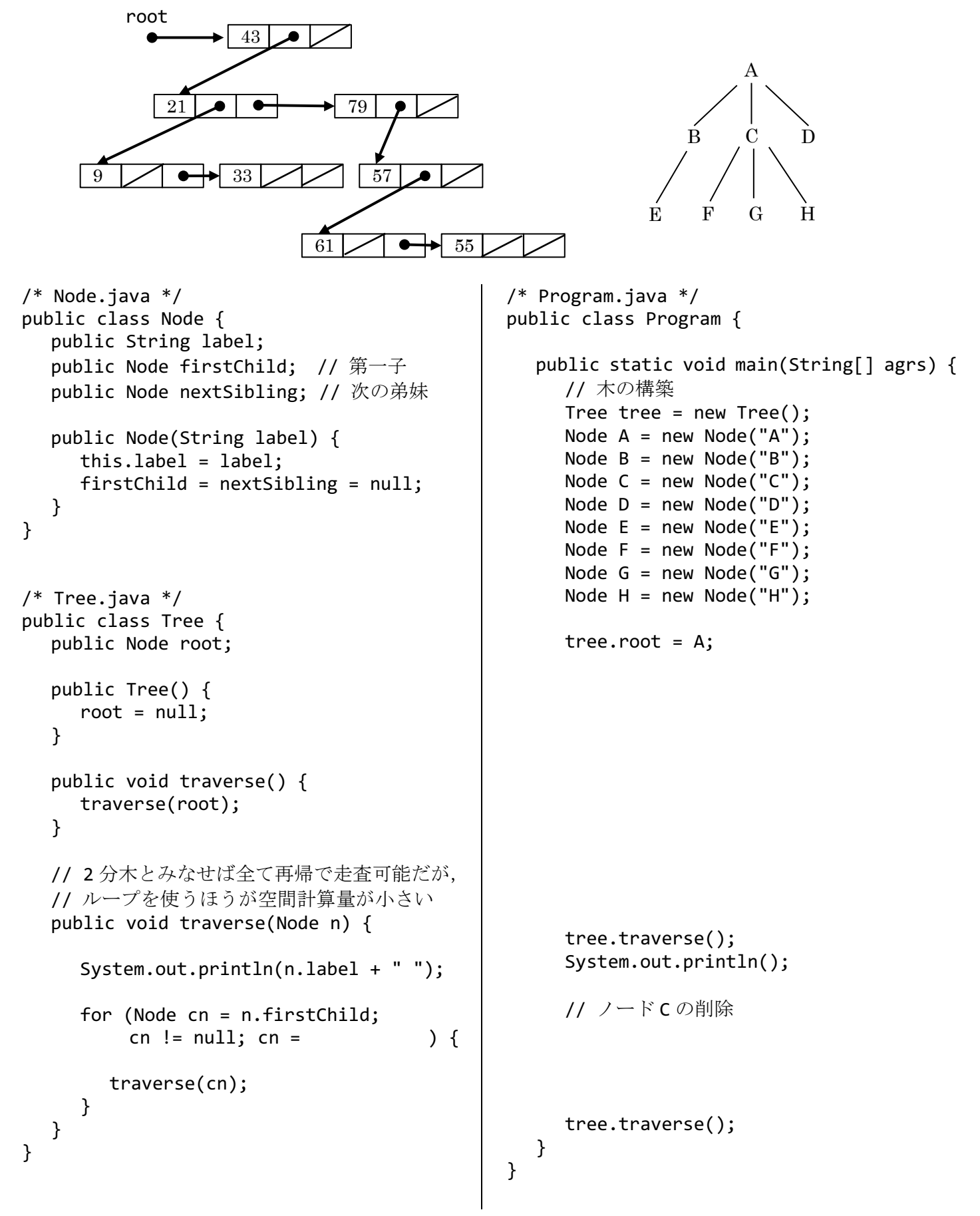